AutoCAD 2006

- 13 ISBN 9787115152961
- 10 ISBN 7115152969

出版时间:2006-12

页数:228

版权说明:本站所提供下载的PDF图书仅提供预览和简介以及在线试读,请支持正版图书。

#### www.tushu111.com

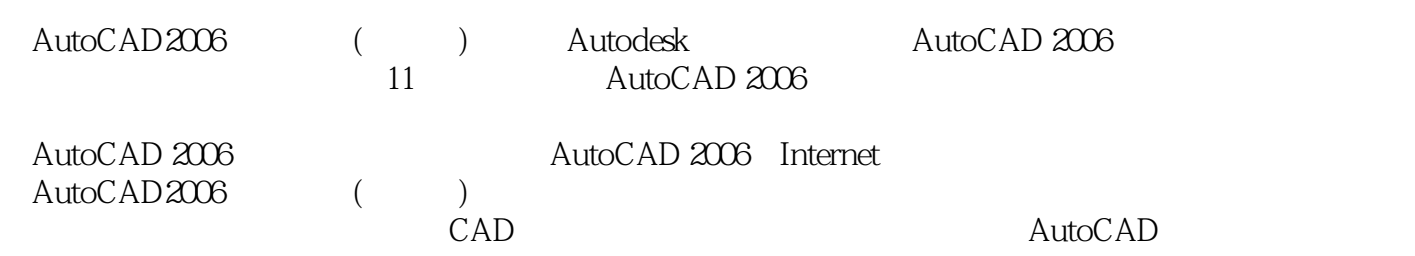

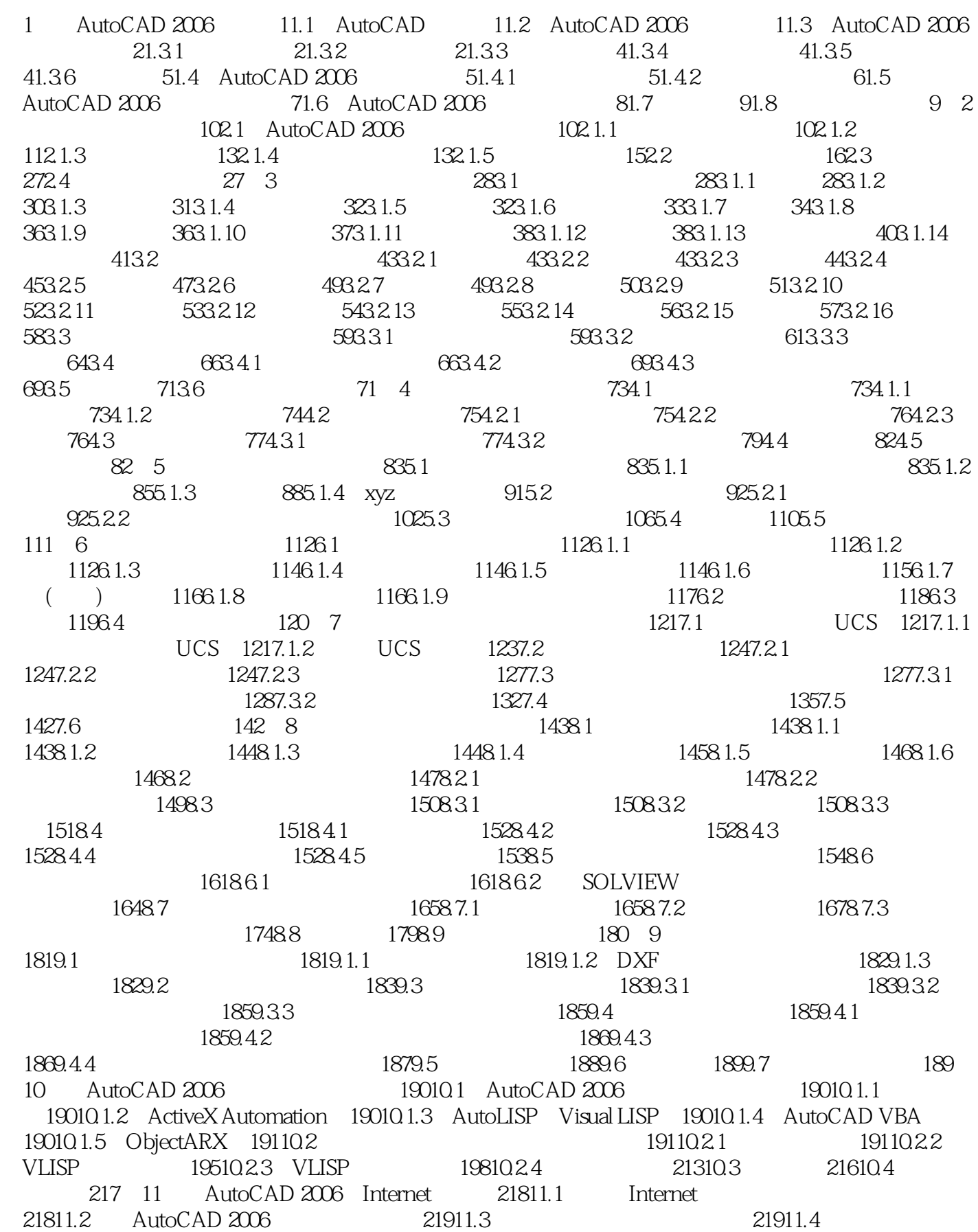

练习与作业 228

22211.4.1 Web 22211.4.2 22311.4.3 22311.5 22311.6 Web 22411.7 22811.8

本站所提供下载的PDF图书仅提供预览和简介,请支持正版图书。

:www.tushu111.com